## **Some Julia Code**

## **Colored console graphs produced by Benchmarktools.jl**

```
using BenchmarkTools
@benchmark sum(rand(1000))
BenchmarkTools.Trial: 10000 samples with 15 evaluations.
 Range (min … max): 915.067 ns … 102.184 μs ┊ GC (min … max): 0.00% … 97.41%
 Time (median): 1.020 μs ┊ GC (median): 0.00%
 Time (mean ± σ): 1.298 μs ± 2.710 μs ┊ GC (mean ± σ): 9.11% ± 4.40%
  ▁███▕<u>▅▁</u>
  ██<mark>▊▕▊</mark>▊███▆▆▅▗▁▗▖▖▃▖▁▗▖▖▗▖▁▖▁▖▁▗▖▁▖▁▗▊▊█████████
 915 ns Histogram: log(frequency) by time 2.74 μs <
```
Memory estimate: 7.94 KiB, allocs estimate: 1.

**Structure of floating point numbers**

```
function printbitsf64(x::Float64)
    s = bitstring(x)printstyled(s[1], color = :blue, reverse=true)
    printstyled(s[2:12], color = :green, reverse=true)
    printstyled(s[13:end], color=:red, bold=true, reverse=true)
    print("\n'\nend
printbitsf64(27.56640625)
```
010000000011**1011100100010000000000000000000000000000000000000000**

## Illustrate machine epsilon...

```
Fns=\theta.5
while 1 != 1 + EpsEps /= 2printbitsf64(1+Eps)
end
```
**0000000000000000000000000000000000000010000000000000 0000000000000000000000000000000000000001000000000000 0000000000000000000000000000000000000000100000000000 0000000000000000000000000000000000000000010000000000 0000000000000000000000000000000000000000001000000000 0000000000000000000000000000000000000000000100000000 0000000000000000000000000000000000000000000010000000 0000000000000000000000000000000000000000000001000000 0000000000000000000000000000000000000000000000100000 0000000000000000000000000000000000000000000000010000 0000000000000000000000000000000000000000000000001000 0000000000000000000000000000000000000000000000000100 0000000000000000000000000000000000000000000000000010 0000000000000000000000000000000000000000000000000001 0000000000000000000000000000000000000000000000000000**

**… some ugly colors**

```
function printbits2f64(x::Float64)
    s = \text{bitsstring}(x)printstyled(s[1], color = 142, reverse=true)
    printstyled(s[2:12], color = 190, reverse=false, underline=true)
    printstyled(s[13:end], color= 27, bold=true, reverse=true)
    print("\n")
end
printbits2f64(27.56640625)
```
010000000011**1011100100010000000000000000000000000000000000000000**

## **Errors and Warnings**

```
println(π^2)
ceil(2.3+5.6im)
```

```
9.869604401089358
```

```
LoadError: MethodError: no method matching ceil(::ComplexF64)
```

```
Closest candidates are:
```

```
ceil(::UnionDates.Day, Dates.Week, Dates.TimePeriod, ::UnionDates.Day, Dates.Week, Dates.TimePe
ceil(::UnionDates.Day, Dates.Week, Dates.TimePeriod, Dates.TimeType, ::TypeP) where P<:Dates.Pe
ceil(::Real; kwargs...) at floatfuncs.jl:155
...
```

```
Stacktrace:
[1] top-level scope
  @ In[6]:2
[2] eval
  @ ./boot.jl:368 [inlined]
```
[3] include\_string(mapexpr::typeof(REPL.softscope), mod::Module, code::String, filename::String) @ Base ./loading.jl:1428

The @warn macro writes to the stderr channel:

```
println(π^2)
@warn "Last warning!"
1 + 41
```
9.869604401089358

```
┌ Warning: Last warning!
L @ Main In[7]:2
```
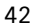